## DGSR Preparation and Information Friday Sept 29, 2023

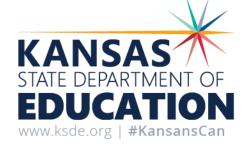

# **Your Hosts**

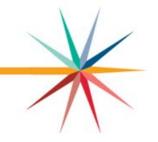

- DGSR Staff
- KIDS Desk Staff
- Truly collaborative between the two staffs to ensure it's as painless as possible.
  - Contact the DGSR Helpdesk/KIDS Helpdesk at: Email: <u>dgsrhelpdesk@ksde.org</u>; <u>KIDS@ksde.org</u>
  - Phone: 785-296-7935 (KIDS helpdesk) or 785- 296-3444 (DGSR helpdesk)

# **Things to Complete Now**

- KIDS reports can be run by building or by district. Running by building can focus on specific students, be shared with building staff for verification. Running by district provides a big picture look at where these things are for the year.
- Examples of these reports include:
  - Graduate reports
  - Dropout reports
  - Unresolved exits
  - Exit status reports
  - Graduation comparison.

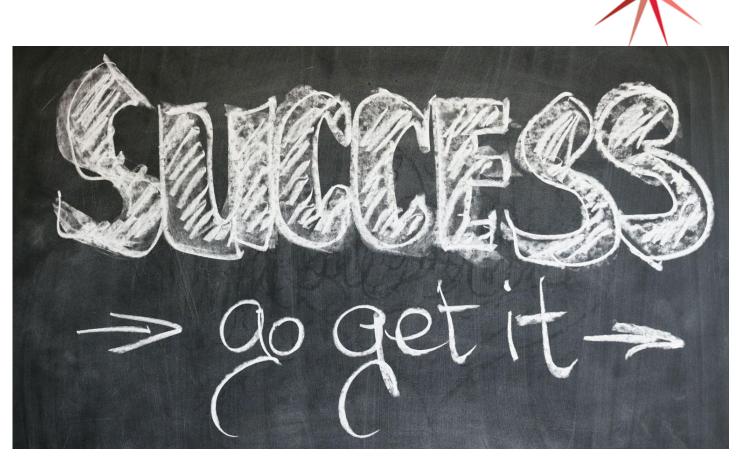

# Other submissions to pay attention to....

- 1. EXIT students and submit in KIDS (end of school year/beginning of school year).
- 2. Students leaving grade school for middle school. Do not exit students retained.
- 3. Students leaving middle school for high school. Do not exit students retained.
- 4. Students leaving a building to go to a different building in the district.
- 5. Students leaving the district (another district in Kansas or the state or the country or this plane of existence).
- 6. Students who do not return after the previous school year with no indication of where they went.

Depending on the size of your district this may be a huge undertaking.

# **ASGT Information**

- 1. Claim all current students on an ASGT in KIDS
  - a. beginning of school year
  - b. after students have started classes and can be confirmed as attending.

# **Other Information:**

- 1. Run Unresolved Exits report to identify students who were not exited and were not reclaimed.
  - a. Run by building or by district
  - b. Determine if students need to be exited or claimed.
- 2. Run Graduates report in KIDS. Review for accuracy.
  - a. Are you missing any graduates?
  - b. Did you submit students who didn't graduate or transitioned into transitional programs?
- 3. Run EXIT Status for the previous school year in KIDS.
  - a. Students exiting with 5, 6, 11, 12, and 13 will count as non-graduates
  - b. Are these statuses correct?
- 4. Run Dropouts report in KIDS.
  - a. Only students submitted as 14, 16, 17, 19, or 20 will appear on this list.
  - b. Students who did not graduate and are retained or transferred to another school will register as non-graduate students.

# **Other Information**

- 1. Pull enrollment data, start ENRL reporting process.
  - a. Verify the students on the ENRL data pull were in the building/present for class on Sept 20. Submit on ENRL.
    - □ Building ##
    - □ Building ##
    - □ Building ##

...

- b. Ask for list of students who were in the building/present for class before Sept 20 but absent on the day.
  - □ Building ##
  - □ Building ##
  - □ Building ##
  - ...
- c. On Oct 4—ask for an update. Were the students in b present any day after Sept 20? Submit on ENRL for any who were.
  - □ Building ##
  - □ Building ##
  - □ Building ##

...

- 2. Submit EXIT records for any student exiting before Oct 1 prior to closing/signing off on DGSR.
  - a. Run Exit Status report for current school year.

### **Once DGSR opens**

- Run student history really go through this report and check for accuracy.
- Lot of questions will be answered by doing this.

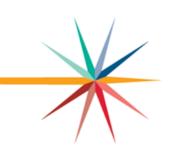

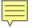

| Туре                    | Accountabi Residenc<br>lity School District ID<br>ID |         |                        |                                                                                                    |                                       |                                                                                                    |      |                 |            |            |     |      |            |                            |
|-------------------------|------------------------------------------------------|---------|------------------------|----------------------------------------------------------------------------------------------------|---------------------------------------|----------------------------------------------------------------------------------------------------|------|-----------------|------------|------------|-----|------|------------|----------------------------|
| 1 🗖                     |                                                      |         |                        |                                                                                                    |                                       |                                                                                                    |      |                 |            | •          |     |      |            |                            |
| 2 ASGT                  | 9832 D0221                                           | Andrews | Alyiah L               | LeighAnne (                                                                                                    | 0 6/23/2005 12                        | 8233957412 2024                                                                                                    | 9832 | 9832 2022-12-15 | 2016-08-24 | 2010-08-04 |     |      |            | 2023-09-05                 |
| ENRL<br>3               | 9832 D0221                                           | Andrews | Alyiah L               | LeighAnne 0                                                                                                    | 0 6/23/2005 12                        | 8233957412 2023                                                                                                    | 9832 | 9832 2022-08-15 | 2016-08-24 | 2010-08-04 |     |      | 332        | 2023-02-27                 |
| 4 EXIT                  | 9832 D0221                                           | 1000    |                        |                                                                                                    | 1 1 1 1 1 1 1 1 1 1 1 1 1 1 1 1 1 1 1 |                                                                                                    |      | 1000            |            |            |     | 2.27 |            | 1 2022-11-29               |
| 5 ENRL                  | 9832 D0221                                           | 9832    | 2019-08-14             | 2016-08-24                                                                                                    | 2010-08-04                            |                                                                                                    |      | 37              | 80         |            |     | 201  | 19-09-28   | 2022-10-13                 |
| 6 ASGT                  | 9832 D0221                                           |         |                        |                                                                                                    |                                       |                                                                                                    |      |                 |            |            |     |      |            | 2022-09-09                 |
| EOYA<br>7               | 9830 D0221                                           | 9832    | 2019-08-14             | 2016-08-24                                                                                                    | 2010-08-04                            |                                                                                                    |      | -               | _          |            |     | 201  | 19 00 16   | 2022-06-14                 |
| TEST                    | 9830 D0221                                           | 5836    | 2018-01-05             | 5 2016-08-24                                                                                                    | 2010-08-04                            | 173                                                                                                    | 124  |                 |            | 9-06-13    |     |      | 19-07-02   | 2022-03-02                 |
| 8 ENRL                  | 9832 D0221                                           |         | 2018-01-05             | and the state of the state of the state of the state of the state of the state of the state of the state of the | 2010-08-04                            | a second second s | 124  |                 | 2019       | 9-05-26    |     |      | 19-06-12   | 2022-02-25                 |
| 9<br>10 ASGT<br>11 EXIT | 9830 D0221<br>9832 D0221                             | 5836    | 2018-01-05             | 2016-08-24                                                                                                    | 2010-08-04                            | 173                                                                                                    | 125  | j 🦢             |            |            |     | 201  | 9-06-08    | 2022-01-11<br>1 2022-01-10 |
| ENRL<br>12<br>13 EXIT   | 9832 D0221<br>9832 D0221                             | 5836    | 2018-01-05             | 2016-08-24                                                                                                    | 2010-08-04                            | 173                                                                                                    | 125  | 5               |            |            | 1   | 201  | 19-06-07   | 2021-10-14                 |
| 13 EXII<br>14 ASGT      | 9832 D0221<br>9832 D0221                             | 233525  | Alexandra and a second | 11 22002265253535526                                                                                            |                                       | 1                                                                                                    |      | 4               |            |            |     |      |            | 2021-09-20                 |
| EOYA                    | 9832 D0221                                           | 3593    | 2012 01 05             | 2016 08 24                                                                                                    | 2010.08.04                            |                                                                                                    |      |                 |            |            |     | 20/  | 19 02 21   | 2021-05-30                 |
| 15<br>TEST              | 9832 D0221                                           | Andrews | Alyiah L               | LeighAnne (                                                                                                    | 0 6/23/2005 10                        | 8233957412 2021                                                                                                    | 9832 | 9832 2019-08-14 | 2016-08-24 | 2010-08-04 |     |      |            | 2021-03-09                 |
| ENRL                    | 9832 D0221                                           | Andrews | Alyiah L               | LeighAnne (                                                                                                    | 0 6/23/2005 10                        | 8233957412 2021                                                                                                    | 9832 | 9832 2019-08-14 | 2016-08-24 | 2010-08-04 |     |      | 396        | 2020-10-03                 |
| 18 ASGT                 | 9832 D0221                                           | Andrews |                        |                                                                                                    | 0 6/23/2005 10                        | 8233957412 2021                                                                                                    | 9832 | 9832 2019-08-14 |            |            |     |      |            | 2020-09-23                 |
| EOYA<br>19              | 9832 D0221                                           | Andrews |                        |                                                                                                    | 0 6/23/2005 09                        | 8233957412 2020                                                                                                    | 9832 | 9832 2019-08-14 |            |            | 131 | 105  |            | 2020-05-25                 |
| ENRL<br>20              | 9832 D0221                                           | Andrews | Alyiah L               | LeighAnne 0                                                                                                    | 0 6/23/2005 09                        | 8233957412 2020                                                                                                    | 9832 | 9832 2019-08-14 | 2016-08-24 | 2010-08-04 |     |      | 380        | 2019-09-28                 |
| 21 ASGT                 | 9832 D0221                                           | Andrews | Alyiah L               |                                                                                                    | 0 6/23/2005 09                        | 8233957412 2020                                                                                                    | 9832 | 9832 2019-08-14 | 2016-08-24 | 2010-08-04 |     |      |            | 2019 09 16                 |
| 22 EXIT                 | 5836 D0221                                           | Andrews |                        | LeighAnne (                                                                                                    | 0 6/23/2005 08                        | 8233957412 2019                                                                                                    | 5836 | 5836 2018-01-05 |            |            | 173 | 124  | 2019-06-13 | 1 2019-07-02               |
| 23 EXIT                 | 5836 D0221                                           | Andrews | Alyiah L               |                                                                                                    | 0 6/23/2005 08                        | 8233957412 2019                                                                                                    | 5836 | 5836 2018-01-05 | 2016-08-24 | 2010-08-04 | 173 | 124  | 2019-05-26 | 1 2019-06-12               |
| 24 EOYA                 | 5836 D0221                                           | Andrews |                        | LeighAnne 0                                                                                                    | 0 6/23/2005 08                        | 8233957412 2019                                                                                                    | 5836 | 5836 2018-01-05 |            |            | 173 | 125  |            | 2019-06-08                 |
| EOYA<br>25              | 5836 D0221                                           | Andrews |                        |                                                                                                    | 0 6/23/2005 08                        | 8233957412 2019                                                                                                    | 5836 | 5836 2018-01-05 |            |            | 173 | 125  |            | 2019-06-07                 |
| TEQT                    | 5838 D0221                                           | Androwe | Alviah                 | LoighAppo                                                                                                    | 80 <sup>1</sup> 2000 5012 012         | 80330E7/10/0010                                                                                                    | 2583 | A0 10 2100 A22A | NC 20 3F0C | 0010 08 04 |     |      |            | 2010 02 21                 |

Kansas State Department of Education | www.ksde.org | **#KansansCan** 

|                    | U           | <u> </u>       | U                                     | L          | 1           |          | 1          | v          | 191         | 1.4            | <u> </u>  | 1          | 15         | <u> </u>              |            | <u> </u> | V        | Λ        | <b>_</b>   |                | 1         |
|--------------------|-------------|----------------|---------------------------------------|------------|-------------|----------|------------|------------|-------------|----------------|-----------|------------|------------|-----------------------|------------|----------|----------|----------|------------|----------------|-----------|
| Record             | Accountabi  | Residence      | Last Name                             | First Name | Middle      | Gender   | Date of    | Grade      | State       | Current        | Funding   | Attendance | School     | District              | State      | Cum.     | Cum.     | Minutes  | Exit WD    | Exit WD Upload | E         |
|                    |             |                |                                       |            |             |          |            |            |             |                |           |            |            |                       |            |          |          |          |            |                |           |
| Туре               | lity School | District ID    |                                       |            | Name        |          | Birm       | Level      | Student ID  |                | School ID | School ID  | Entry      | Entry                 | Entry      | Member   |          |          | Date       | Type Date      |           |
|                    | ID          |                |                                       |            |             |          |            |            |             | Year           |           |            | Date       | Date                  | Date       | ship     | Attended |          |            |                |           |
|                    |             |                |                                       |            |             |          |            |            |             |                |           |            |            |                       |            | Davs     |          |          |            |                |           |
|                    |             |                |                                       |            |             |          |            |            |             |                |           |            |            |                       |            | Days     |          |          |            |                |           |
|                    |             |                |                                       |            |             |          |            |            |             |                |           |            |            |                       |            |          |          |          |            |                |           |
| 1 👻                | <b>•</b>    | -              | · · · · · · · · · · · · · · · · · · · | <b>•</b>   |             | <b>•</b> | -          | -          |             | -              | <b>•</b>  | <b>*</b>   | -          |                       |            | <b>•</b> | -        | <b>•</b> | -          | <b>•</b>       | -         |
| 2 ASGT             | 9832        | D0221          | Andrews                               | Alyiah     | LeighAnne   | 0        | 6/23/2005  | 12         | 8233957412  | 2024           | 9832      | 9832       | 2022-12-15 | 2016-08-24            | 2010-08-04 |          |          |          |            | 2023-09-0      | 05        |
| ENRL               | 9832        | D0221          | Andrews                               | Alyiah     | LeighAnne   | 0        | 6/23/2005  | 12         | 8233957412  | 2023           | 9832      | 9832       | 2022-08-15 | 2016-08-24            | 2010-08-04 |          |          | 332      |            | 2023-02-2      | 27        |
| 3                  |             |                |                                       |            | -           |          |            |            |             |                |           |            |            |                       |            |          |          |          |            |                |           |
| 4 EXIT             | 9832        | D0221          | Andrews                               | Alyiah     | LeighAnne   | 0        | 6/23/2005  | 12         | 8233957412  | 2023           | 9832      | 9832       | 2022-08-15 | 2016-08-24            | 2010-08-04 | 68       | 31.5     |          | 2022-11-22 | 1 2022-11-2    | 29        |
| ENRL               | 9832        | D0221          | Andrews                               | Alyiah     | LeighAnne   | 0        | 6/23/2005  | 12         | 8233957412  | 2023           | 9832      | 9832       | 2022-08-15 | 2016-08-24            | 2010-08-04 |          |          | 374      |            | 2022-10-1      | 13        |
| 5                  |             |                |                                       | -          | - C         |          |            |            |             |                |           |            |            |                       |            |          |          |          |            |                |           |
| 6 ASGT             | 9832        | D0221          | Andrews                               | Alyiah     | LeighAnne   | 0        | 6/23/2005  | 12         | 8233957412  | 2023           | 9832      | 9832       | 2022-08-15 | 2016-08-24            | 2010-08-04 |          |          |          |            | 2022-09-0      | 09        |
| EOYA               |             | D0221          | Andrews                               | Alyiah     | LeighAnne   |          | 6/23/2005  |            | 8233957412  | 2022           | 9832      |            |            | 2016-08-24            |            |          | 33.5     |          |            | 2022-06-1      | 14        |
| 7                  |             |                |                                       | -          |             |          |            |            |             |                |           |            |            |                       |            |          |          |          |            |                |           |
| TEST               | 9830        | D0221          | Andrews                               | Alyiah     | LeighAnne   | 0        | 6/23/2005  | 11         | 8233957412  | 2022           | 9832      | 9832       | 2022-01-07 | 2016-08-24            | 2010-08-04 |          |          |          |            | 2022-03-0      | 02        |
|                    |             |                |                                       | -          | -           |          |            |            |             |                |           |            |            |                       |            |          |          |          |            |                |           |
| 8                  |             |                |                                       |            |             |          |            |            |             |                |           |            |            |                       |            |          |          |          |            |                |           |
| ENRL               | 9832        | D0221          | Andrews                               | Alyiah     | LeighAnne   | 0        | 6/23/2005  | 11         | 8233957412  | 2022           | 9832      | 9832       | 2019-08-14 | 2016-08-24            | 2010-08-04 |          |          | 267      |            | 2022-02-2      | 25        |
| 9                  |             |                |                                       | ,          |             |          |            |            |             |                |           |            |            |                       |            |          |          |          |            |                |           |
| 10 ASGI            | 9830        | D0221          | Andrews                               | Alyiah     | LeighAnne   | 0        | 6/23/2005  | 11         | 8233957412  | 2022           | 9832      | 9832       | 2022-01-07 | 2016-08-24            | 2010-08-04 |          |          |          |            | 2022-01-1      | 11        |
| 11 EXIT            |             | D0221          | Andrews                               |            | LeighAnne   |          | 6/23/2005  |            | 8233957412  |                | 9832      |            |            | 2016-08-24            |            | 84       | 36       |          | 2022-01-05 | 1 2022-01-1    |           |
| ENRL               |             | D0221          | Andrews                               |            | LeighAnne   |          | 6/23/2005  |            | 8233957412  |                | 9832      |            |            | 2016-08-24            |            |          |          | 374      |            | 2021-10-1      |           |
| 12                 |             |                |                                       |            |             |          |            |            |             |                |           |            |            |                       |            |          |          |          |            |                |           |
| 13 EXIT            | 9832        | D0221          | Andrews                               | Alyiah     | LeighAnne   | 0        | 6/23/2005  | 10         | 8233957412  | 2021           | 9832      | 9832       | 2019-08-14 | 2016-08-24            | 2010-08-04 | 158      | 137.5    |          | 2021-05-25 | 1 2021-09-2    | 20        |
| 14 ASGT            |             | D0221          | Andrews                               |            | LeighAnne   |          | 6/23/2005  |            | 8233957412  |                | 9832      |            |            | 2016-08-24            |            |          |          |          |            | 2021-09-0      |           |
| EOYA               |             | D0221          | Andrews                               |            | LeighAnne   |          | 6/23/2005  |            | 8233957412  |                | 9832      |            |            | 2016-08-24            |            |          | 140.5    |          |            | 2021-05-3      |           |
| 15                 | 0002        | C CLL          |                                       | , ay harr  | Loigin anio | Ŭ        | 0.20.2000  |            | 0200001412  |                | 5052      | 5052       | 2010 00 14 | 2310 00 24            | 2310 00 04 | 100      |          |          |            | 2021000        |           |
| TEST               | 9832        | D0221          | Andrews                               | Alyiah     | LeighAnne   | 0        | 6/23/2005  | 10         | 8233957412  | 2021           | 9832      | 9832       | 2019-08-14 | 2016-08-24            | 2010-08-04 |          |          | 1        |            | 2021-03-0      | 09        |
| 16                 | 5052        | CULLI          | , and towa                            | , ayıdır   | Loighvanne  | 0        | 5/25/2005  |            | 0200001412  | 2021           | 5052      | 5052       | 2010 00-14 | 2010/00-24            | 2010-00-04 |          |          |          |            | 2021-00-0      | ~         |
| ENRL               | 0833        | D0221          | Andrews                               | Alviah     | LeighAnne   | 0        | 6/23/2005  | 10         | 8233957412  | 2021           | 9832      | 0833       | 2019-08-14 | 2016-08-24            | 2010-08-04 |          |          | 396      |            | 2020-10-0      | 03        |
| 17                 | 3032        | 00221          | Andrews                               | Aylan      | LeighAnne   | 0        | 0/23/2003  | 10         | 0233331412  | 2021           | 3032      | 3032       | 2013-00-14 | 2010-00-24            | 2010-00-04 |          |          | 550      |            | 2020-10-0      | 15        |
| 18 ASGT            | 0833        | D0221          | Andrews                               | Alviah     | LeighAnne   | 0        | 6/23/2005  | 10         | 8233957412  | 2021           | 9832      | 0833       | 2019-08-14 | 2016-08-24            | 2010-08-04 |          |          |          |            | 2020-09-2      | 23        |
| EOYA               |             | D0221          | Andrews                               | Alyiah     | LeighAnne   |          | 6/23/2005  |            | 8233957412  |                | 9832      |            |            | 2016-08-24            |            |          | 105      |          |            | 2020-05-2      |           |
| 19                 | 503Z        | 00221          | Andrews                               | Alylan     | LeighAnne   | 0        | 0/20/2005  | 05         | 0233331412  | 2020           | 503Z      | 503Z       | 2013-00-14 | 2010-00-24            | 2010-00-04 | 131      | 105      |          |            | 2020-05-2      | 10        |
| ENRL               | 0000        | D0221          | Andrews                               | Alyiah     | LeighAnne   | 0        | 6/23/2005  | <b>7</b> 0 | 8233957412  | 5020           | 9832      | 0000       | 2010 09 14 | 2016-08-24            | 2010 09 04 |          |          | 380      |            | 2019-09-2      | 28        |
| 20 ENRL            | 9032        | 00221          | Andrews                               | Aiyian     | LeignAnne   | 0        | 0/23/2005  | 03         | 0233957412  | 2020           | 9032      | 9032       | 2019-00-14 | 2010-00-24            | 2010-06-04 |          |          | 300      |            | 2019-09-2      | 20        |
| 20<br>21 ASGT      | 0000        | D0221          | Androwo                               | Alviah     | LeighAnne   | 0        | 6/23/2005  | 00         | 8233957412  | 5020           | 9832      | 0000       | 2010 09 14 | 2016-08-24            | 2010 08 04 |          |          |          |            | 2019-09-1      | 16        |
| 21 ASGT<br>22 EXIT |             | D0221          | Andrews                               |            | <u> </u>    |          | 6/23/2005  |            | 8233957412  |                | 5836      |            |            | 2016-08-24            |            |          | 404      |          | 2019-06-13 | 1 2019-07-0    |           |
|                    |             | D0221<br>D0221 | Andrews                               | Alyiah     | LeighAnne   |          | 6/23/2005  |            | 8233957412  |                | 5836      |            |            | 2016-08-24 2016-08-24 |            |          |          |          |            |                |           |
| 23 EXIT            |             |                | Andrews                               | Alyiah     | LeighAnne   |          |            |            |             |                |           |            |            |                       |            |          |          |          | 2019-05-26 | 1 2019-06-1    |           |
| EOYA               | 5836        | D0221          | Andrews                               | Alyiah     | LeighAnne   | 0        | 6/23/2005  | 00         | 8233957412  | 2019           | 5836      | 5836       | 2018-01-05 | 2016-08-24            | 2010-08-04 | 173      | 125      |          |            | 2019-06-0      | JO        |
| 24                 | 5000        | Dagad          | A                                     | AL 1-L     |             |          | 0/00/00005 | <b>6</b> 0 | 0000057140  | 0040           | 5000      | 5000       | 0040 04 05 | 0040 00 04            | 0040.00.04 | 470      | 405      |          |            | 0040.007       | 07        |
| EOYA               | 5836        | D0221          | Andrews                               | Alyiah     | LeighAnne   | 0        | 6/23/2005  | 08         | 8233957412  | 2019           | 5836      | 5836       | 2018-01-05 | 2016-08-24            | 2010-08-04 | 173      | 125      |          |            | 2019-06-0      | JI        |
| 25                 |             | Dagad          |                                       | AL 1.1     |             |          | 6/02/2005  | 60         | 8033067/10  | 0040           | 2523      | 5000       | 0040 04 05 | 0040.00.01            | 0040.00.01 |          |          |          |            | 0040.00        | -         |
| TEQT               | 6836        | 00221          | Androwe                               | Alviah     | LoighAppo   | •        | RIDRUDNE   | 118        | 87770677119 | -90 <b>1</b> 0 | 2583      | 6838       | 2018 01 05 | 2016 08 24            | D010 08 04 |          |          |          |            | 2010 02 1      | <b>71</b> |

Kansas State Department of Education | www.ksde.org | **#KansansCan** 

Ē

|                 |                          |                                                                                                    |                                                                                                    | 1                                                                                                    |                                                                                                    |     |               |       |                                                                                                    |            |                            |
|-----------------|--------------------------|----------------------------------------------------------------------------------------------------|----------------------------------------------------------------------------------------------------|----------------------------------------------------------------------------------------------------|----------------------------------------------------------------------------------------------------|-----|---------------|-------|----------------------------------------------------------------------------------------------------|------------|----------------------------|
|                 |                          | 9832                                                                                                    | 2022-12-15                                                                                                    | 2016-08-24                                                                                                    | 2010-08-04                                                                                                    |     |               |       |                                                                                                    |            |                            |
|                 |                          | and the second second                                                                                            |                                                                                                    |                                                                                                    | NAMES OF TAXABLE PARTY.                                                                                                    |     |               |       |                                                                                                    |            |                            |
|                 |                          | 9832                                                                                                    | 2022-08-15                                                                                                    | 2016-08-24                                                                                                    | 2010-08-04                                                                                                    |     |               | 332   |                                                                                                    |            |                            |
|                 |                          |                                                                                                    |                                                                                                    |                                                                                                    |                                                                                                    |     |               |       |                                                                                                    |            |                            |
| 1 🔻             |                          |                                                                                                    |                                                                                                    |                                                                                                    |                                                                                                    |     |               | -     |                                                                                                    |            | <b>T</b>                   |
| 2 ASGT          | 9832 D0221               | _9832                                                                                                    | 2022-08-15                                                                                                    | 2016-08-24                                                                                                    | 2010-08-04                                                                                                    | 68  | 31.5          |       | 2022-11-22                                                                                                    | 1          | 2023-09-05                 |
| ENRL            | 9832 D0221               | 9932                                                                                                    | 2022-08-15                                                                                                    | 2016-08-24                                                                                                    | 2010-08-04                                                                                                    |     |               | 374   |                                                                                                    | 332        | 2023-02-27                 |
| 4 EXIT          | 9832 D0221               | 2002                                                                                                    | 2022-00-10                                                                                                    | 2010-00-24                                                                                                    | 2010-00-04                                                                                                    |     |               | 014   |                                                                                                    | 2022-11-22 | 1 2022-11-29               |
| ENRL            | 9832 D0221               |                                                                                                    |                                                                                                    |                                                                                                    |                                                                                                    |     |               |       |                                                                                                    | 374        | 2022-10-13                 |
| 5               |                          | 0922                                                                                                    | 2022-08-15                                                                                                    | 1010-00-24                                                                                                    | 2010-08-04                                                                                                    | - C |               |       |                                                                                                    |            |                            |
| 6 ASGT<br>EOYA  | 9832 D0221               | -                                                                                                    |                                                                                                    |                                                                                                    | and the second second second second second second second second second second second second second second second                                                                                                    |     | - Contraction |       |                                                                                                    |            | 2022-09-09                 |
| 7 EUYA          | 9830 D0221               | 9832                                                                                                    | 2022-01-07                                                                                                    | 2016-08-24                                                                                                    | 2010-08-04                                                                                                    | 88  | 33.5          |       |                                                                                                    |            | 2022-06-14                 |
| TEST            | 9830 D0221               |                                                                                                    |                                                                                                    |                                                                                                    |                                                                                                    |     |               |       |                                                                                                    |            | 2022-03-02                 |
|                 |                          | and the second                                                                                                   |                                                                                                    | and the second second                                                                                                    | A segment of the second                                                                                                    |     |               |       |                                                                                                    |            |                            |
| 8<br>ENRL       | 9832 D0221               | -9832                                                                                                    | 2022-01-07                                                                                                    | 2016-08-24                                                                                                    | 2010-08-04                                                                                                    |     |               |       |                                                                                                    | 267        | 2022-02-25                 |
| 9               | JUJZ DUZZ I              | 10.00.000                                                                                                    |                                                                                                    |                                                                                                    |                                                                                                    |     |               |       |                                                                                                    | 201        | 2022-02-23                 |
| 10 ASGT         | 9830 D0221               |                                                                                                    |                                                                                                    |                                                                                                    |                                                                                                    |     |               |       |                                                                                                    |            | 2022-01-11                 |
| 11 EXIT         | 9832 D0221<br>9832 D0221 |                                                                                                    |                                                                                                    |                                                                                                    |                                                                                                    |     |               |       |                                                                                                    | 2022-01-05 | 1 2022-01-10<br>2021-10-14 |
| ENRL<br>12      | 9832 D0221               | 0000                                                                                                    | 2040-00-44                                                                                                    | 2040 00 04                                                                                                    | 0040.00.04                                                                                                    |     |               | 007   |                                                                                                    | 374        | 2021-10-14                 |
| 13 EXIT         | 9832 D0221               | -3032                                                                                                    | 2019-08-14                                                                                                    | 2016-08-24                                                                                                    | 2010-08-04                                                                                                    |     |               | 267   |                                                                                                    | 2021-05-25 | 1 2021-09-20               |
| 14 ASGT         | 9832 D0221               |                                                                                                    |                                                                                                    |                                                                                                    |                                                                                                    |     |               |       |                                                                                                    |            | 2021-09-09                 |
| EOYA            | 9832 D0221               | 0000                                                                                                    | 0000 04 07                                                                                                    | 0040 00 04                                                                                                    | 0040.00.04                                                                                                    |     |               |       |                                                                                                    |            | 2021-05-30                 |
| TEST            | 9832 D0221               | 9832                                                                                                    | 2022-01-07                                                                                                    | 2016.08-24                                                                                                    | 2010-08-04                                                                                                    |     |               |       |                                                                                                    |            | 2021-03-09                 |
| 16              |                          | 9832                                                                                                    | 2019-08-14                                                                                                    | 2016-08-24                                                                                                    | 2010-08-04                                                                                                    | 84  | 36            |       | 2022-01-05                                                                                                    | 1          |                            |
| ENRL            | 9832 D0221               | and the second second second second second second second second second second second second second second second | and the second second second second second second second second second second second second second second second | A DESCRIPTION OF A DESCRIPTION OF A DESC |                                                                                                    |     |               | 274   | the second second second second second second second second second second second second second second second se | 396        | 2020-10-03                 |
| 17<br>18 ASGT   | 9832 D0221               | 39255                                                                                                    | 2019-08-14                                                                                                    | 2016-08-24                                                                                                    | 2010-08-04                                                                                                    |     |               | 374   |                                                                                                    |            | 2020-09-23                 |
| EOYA            | 9832 D0221               | -000                                                                                                    |                                                                                                    | The subscription of the subscription of the su | A DOCTOR DE LA DOCTOR DE LA DOC |     |               | 100   |                                                                                                    |            | 2020-05-25                 |
| 19              | 0000 0000/               | 0000                                                                                                    | 2040 00 44                                                                                                    | 0040 00 01                                                                                                    | 2010.00.01                                                                                                    | 450 | 137.5         |       | 2024 05 25                                                                                                    |            | 00/0 00 00                 |
| ENRL 20         | 9832 D0221               | 3032                                                                                                    | 2019-08-14                                                                                                    | 2016-08-24                                                                                                    | 2010-08-04                                                                                                    | 158 | 13(.5         |       | 2021-05-25                                                                                                    | 380        | 2019-09-28                 |
| 21 ASGT         | 9832 D0221               | 9832                                                                                                    | 2019-08-14                                                                                                    | 2016 08 24                                                                                                    | 2010-08-04                                                                                                    |     |               |       |                                                                                                    |            | 2019-09-16                 |
| 22 EXIT         | 5836 D0221               |                                                                                                    |                                                                                                    |                                                                                                    |                                                                                                    | 450 | 110.5         |       |                                                                                                    | 2019-06-13 | 1 2019-07-02               |
| 23 EXIT<br>EOYA | 5836 D0221<br>5836 D0221 | 3832                                                                                                    | 2019-08-14                                                                                                    | 2016-08-24                                                                                                    | 2010-08-04                                                                                                    | 158 | 140.5         |       |                                                                                                    | 2019-05-26 | 1 2019-06-12<br>2019-06-08 |
| 24 EUTA         | 5636 DUZZ I              | 0.000                                                                                                    |                                                                                                    |                                                                                                    |                                                                                                    |     |               |       |                                                                                                    |            | 2019-06-06                 |
| EOYA            | 5836 D0221               | 0000                                                                                                    | 0040 00 44                                                                                                    | 0040 00 01                                                                                                    | 0040 00 04                                                                                                    |     |               |       |                                                                                                    |            | 2019-06-07                 |
| 25<br>TEST      | 5836 00221               | 9832                                                                                                    | 2019-08-14                                                                                                    | 2016-08-24                                                                                                    | 2010-08-04                                                                                                    |     |               |       |                                                                                                    |            | 2010 02 21                 |
| TECT            |                          |                                                                                                    |                                                                                                    |                                                                                                    |                                                                                                    |     |               |       |                                                                                                    |            | 10010 001                  |
|                 |                          | 0000                                                                                                    | 0040 00 11                                                                                                    | 2046 08 24                                                                                                    | 0040.00.04                                                                                                    |     |               | 206   |                                                                                                    |            |                            |
|                 |                          | - 150 - 2 <sup>1</sup> 1                                                                                         | - 012911 1152 N.A.                                                                                               | 14 14 14 14 14                                                                                                    | - 11 PETE 11 PETE                                                                                                    |     |               | 21112 |                                                                                                    |            |                            |

Kansas State Department of Education | www.ksde.org | **#KansansCan** 

• The Dropout Graduation Summary Report (DGSR) provides all schools and districts an opportunity to review and certify their dropout and graduation data are correct before submitting the report to the Kansas State Department of Education (KSDE).

• Opens this year, Monday, October 2.

• Reminders that all principals should be logging in to the DGSR to look at to check their data.

• Due Tuesday, October 31<sup>st</sup>. If district admin does not sign off, we will be submitting for the district.

## **Once DGSR Opens**

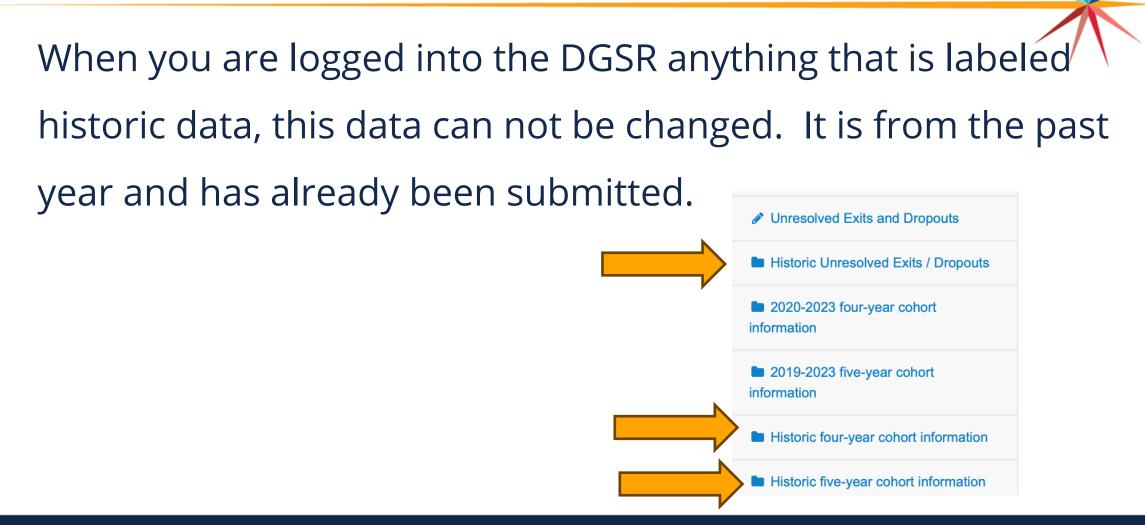

Kansas State Department of Education | www.ksde.org | **#KansansCan** 

### Q and A

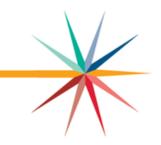

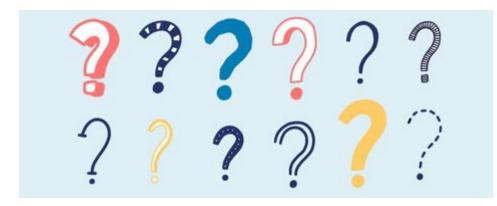

Kansas State Department of Education | www.ksde.org | **#KansansCan** 

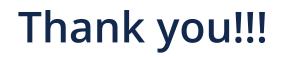

- DGSR Staff
- KIDS Desk Staff

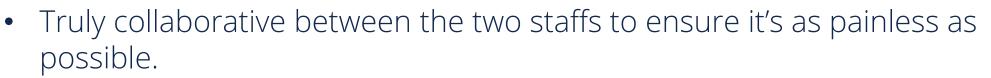

- Contact the DGSR Helpdesk/KIDS Helpdesk at: Email: <u>dgsrhelpdesk@ksde.org; KIDS@ksde.org</u>
- Phone: 785-296-7935 (KIDS helpdesk) or 785- 296-3444 (DGSR helpdesk)

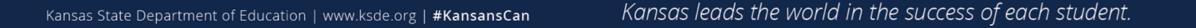